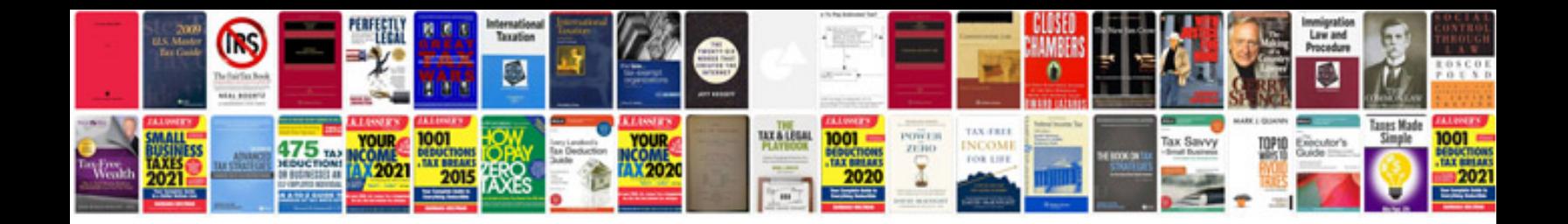

**Jaguar x type service schedule**

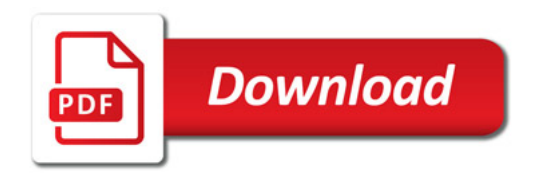

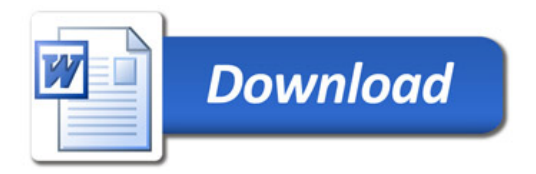